# BRTT SUPPORT REQUESTS: THE GOOD, THE BAD, AND WHAT THE ??

JENNIFER EAKINS

BRTT, SUPPORT@BRTT.COM

AUG WORKSHOP JUNE 7, 2008

SKAMANIA LODGE, STEVENSON, WA

If debugging is the process of removing bugs, than programming must be the process of putting them in.

- unknown

Any sufficiently advanced bug is indistinguishable from a feature.

- Kulawiec

A clever person solves a problem. A wise person avoids it.

- A. Einstein

# HOW TO SUBMIT A SUPPORT REQUEST

 NEVER (AND WE REALLY MEAN IT) SEND A SUPPORT REQUEST TO PERSONAL EMAIL ADDRESSES AT BRTT. PLEASE USE:

#### SUPPORT@BRTT.COM

- READ THE MAN PAGE BUGS(1)
- READ THE MAN PAGE FOR THE PROGRAM/LIBRARY/SCRIPT
- Make sure it is a supported program

#### BRTT SOFTWARE SUPPORT LEVEL

- SUPPORT CORE BRTT PROGRAMS
- No support deprecated
- No support contributed

Antelope Contrib SW Last change: 2008/04/22

#### BRTT SOFTWARE SUPPORT LEVEL

NEW SECTION OF MAN PAGES WILL
 EXPLICITLY STATE SUPPORT LEVEL

CHK\_MINISEED(1)

User Commands

CHK\_MINISEED(1)

NAME

chk\_miniseed - inspect miniseed for data blocks from different channels (deprecated)

SYNOPSIS

chk\_miniseed [-v] miniseed ...

SUPPORT

Deprecated software: NO BRTT support -- please use the designated alternative

DECODIDEIO.

#### BEFORE YOU SEND A REQUEST

- PATCHED?
- SYSTEM PROBLEM?
- ENVIRONMENT PROBLEM?
- DID IT WORK BEFORE...?
- WHAT CHANGED (SYSTEM, USER, ENV, ETC.)?

# INFORMATION NEEDED

- COMMAND LINE USED
- INPUT DATA/FILES
- ACTIONS TAKEN (I.E. BUTTONS PUSHED IF GUI)
- OUTPUT (LOGS, GUI SNAPSHOT, CORE, ETC.)

### INFORMATION NEEDED

- DBSNAPSHOT
- DBLOC\_SNAPSHOT
- RTSNAPSHOT
- INFORMATION IN ADDITION TO THE OUTPUT FROM ABOVE (WHAT YOU DID, WHAT YOU EXPECTED, WHAT ACTUALLY HAPPENED, WHAT YOU THINK IS WRONG WITH WHAT HAPPENED).

# PRETTY GOOD EXAMPLE

D/D

This may be a known issue. I am running 'Release 4.9 Linux SuSE 9.3 (i586) 2.6.11.4 2007-05-31'.

I have a large database (~100G), BH? channels are large (not much less than 2 G).

e.g.

1.4G /S01/Data/C20060416000000 S01.BDH

1.6G ./S01/Data/C20060416000000 S01.BH1

1.6G ./S01/Data/C20060416000000\_S01.BH2

1.5G ./S01/Data/C20060416000000\_S01.BHZ

1.5G ./S06/Data/C20060413000000 S06.BDH

1.7G /S06/Data/C20060413000000 S06.BH1

1.7G ./S06/Data/C20060413000000\_S06.BH2

1.5G ./S06/Data/C20060413000000\_S06.BHZ

I execute dbversdwf as follows.

% dbversdwf-dtuv PLUME2 &> dbversdwf.log &

The logfile shows lots of "Can't memory map"/"Cannot allocate memory" errors.

I chose one of the stations/channels that dbversdwf complained about (S01:BH1) and tried the "-s subset" option.

dbversdwf -s 'chan =~ /BH1/ && sta =~ /S01/' -dtuv PLUME2 &> dbversdwf\_S01.log &

This job completed with no errors.

I attach the two logfiles.

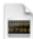

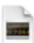

dbversdwf\_S01.log (22.8 KB) dbversdwf.log (11.2 MB)

#### ALMOST GOOD, NOT COMPLETE

Dear Support:

May you help us in the following issue:

When we reviewing the events in dbloc2 program, it doesn't provide magnitudes. Despite, it gives the magnitude for the automatic solutions. I attached the dbloc2 parameter file. Please advice.

Looking forward to hearing from you.

 NEED A DBSNAPSHOT (WITH WAVEFORMS) TO REPRODUCE.

## THE BAD

- SUPPORT REQUESTS SENT TO DANQ@BRTT OR DANNY@BRTT.
- ONE LINE EMAILS: "PROGRAM X DOES NOT WORK".
- UNCLEAR, RAMBLING MESSAGES THAT DO NOT DEFINE THE SPECIFIC PROBLEM.
- REQUESTS FOR CONTRIB SUPPORT.

## WHAT THE ???

To: support@brtt.com

Hi,

I have a problem with the magnitudes that Antelope is producing they are to bigs. How can I solve that?

Here is an example of what I mean:

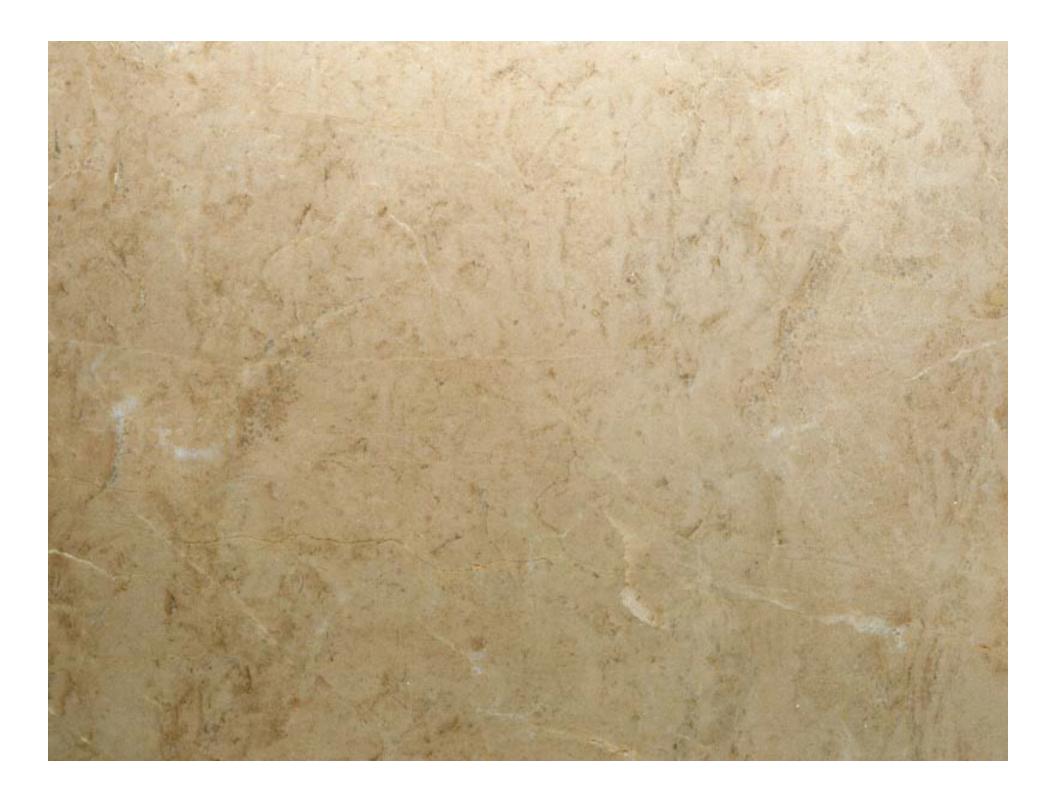